# Technologie informacyjne - opis przedmiotu

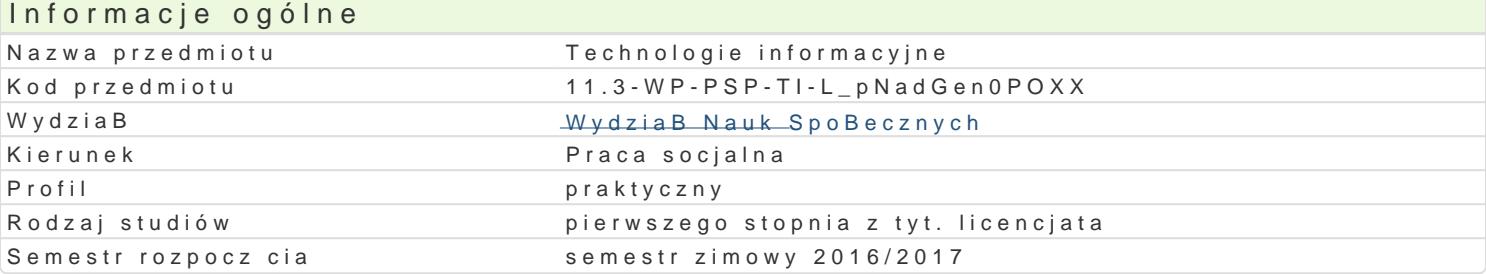

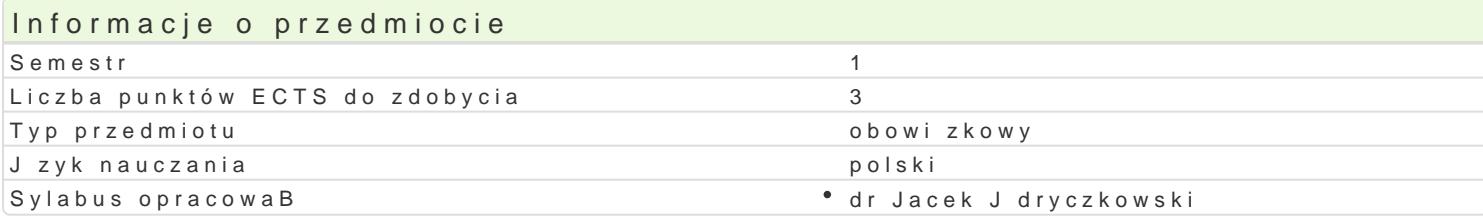

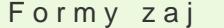

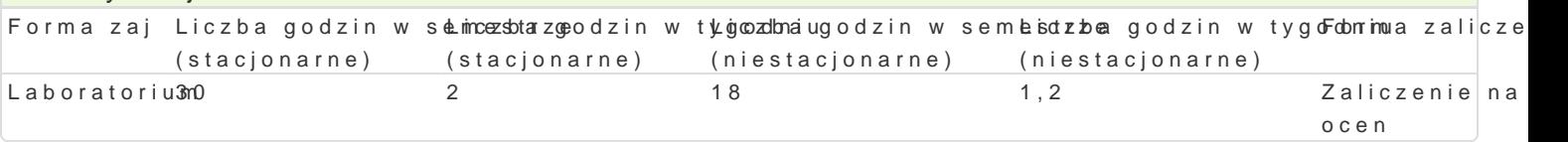

# Cel przedmiotu

Przygotowanie do samodzielnego funkcjonowania we wspóBczesnym spoBeczeDstwie informacyjnym, a sprawnego posBugiwania si ICT w nauce i pracy zawodowej.

#### Wymagania wst pne

Podstawowe wiadomo[ci o komputerze i systemie operacyjnym (zakres szkoBy [redniej).

#### Zakres tematyczny

1. Terminy / poj cia: Technologia informacyjna a informatyka. TIK (ICT); rola i miejsce TIK w eduk alternatywne systemy operacyjne (bezpieczeDstwo danych i systemu); komputer i sie komputerowa. Writer0; Internet korzystanie z zasobów, komunikacja synchroniczna i asynchroniczna; publikowani OpenOffice Calc); bazy danych (Microsoft Access, OpenOffice Base); pliki multimedialne; prezentacj multimedialne sieciowe (witryny, interaktywne animacje Flash): (MS Word; WebSite X5 Smart Edition Literatura: http://www.uz.zgora.pl/~jjedrycz/publikacje.html.

2. BezpieczeDstwo danych oraz systemu operacyjnego i wiczenia praktyczne; blended learning, po dane, hasBa, kody). Literatura: http://www.uz.zgora.pl/~jjedrycz/elearning/html/00bezp.htm.

3. Edytor tekstu Microsoft Word formatowanie dokumentów. Marginesy i orientacja strony, listy w tworzenie i formatowanie tabel, wstawianie i formatowanie obiektów graficznych, sprawdzanie pisowr równaD matematycznych; style, automatyczny spis tre[ci, automatyczne podpisywanie rysunków i tabe OpenOffice Writer. wiczenia praktyczne; blended learning. Literatura: http://www.uz.zgora.pl/~jjedry 4. Arkusz kalkulacyjny - Microsoft Excel lub OpenOffice / LibreOffice Calc (do wyboru). Tworzenie podstawowe obliczenia, formatowanie wykresów; rejestracja makr; tworzenie formularzy. Formularz ja wielu arkuszy, kwerenda sieci Web, sumy cz [ciowe, tabela przestawna, autofiltrowanie, wykresy. wi Dla zainteresowanych e-elearning tworzenie elektronicznych testów i ankiet: http://www.uz.zgora.p 5. Multimedia: grafika i dzwik, film. Grafika - typy plików graficznych, konwersja. Fotoagnaminia wa ynfyrowany plików gif, tworzenie animacji w prezentacji multimedialnej. Dzwi k - rejestracja dzwi ku z ró|nych zr w prezentacji multimedialnej. Film - rejestracja filmów z zastosowaniem kamery internetowej, rejestr ekranowych, zapisywanie i konwersja filmów rozpowszechnianych legalnie w Internecie, monta| plikó 6. Internet: FTP; WWW; CMS; Edytory HTML. Aplikacje w chmurze; Google Dokumenty oraz Microsc witryn w sieci Internet (MS Word lub kreatora, np. WebSite X5 Smart Edition PL): Podstawowe inform

#### Metody ksztaBcenia

Pokaz, demonstracja, praca z ksi |k (samodzielne korzystanie z multimedialnych kursów online: bler laboratoryjna.

Efekty uczenia si i metody weryfikacji osigania efektów uczenia si

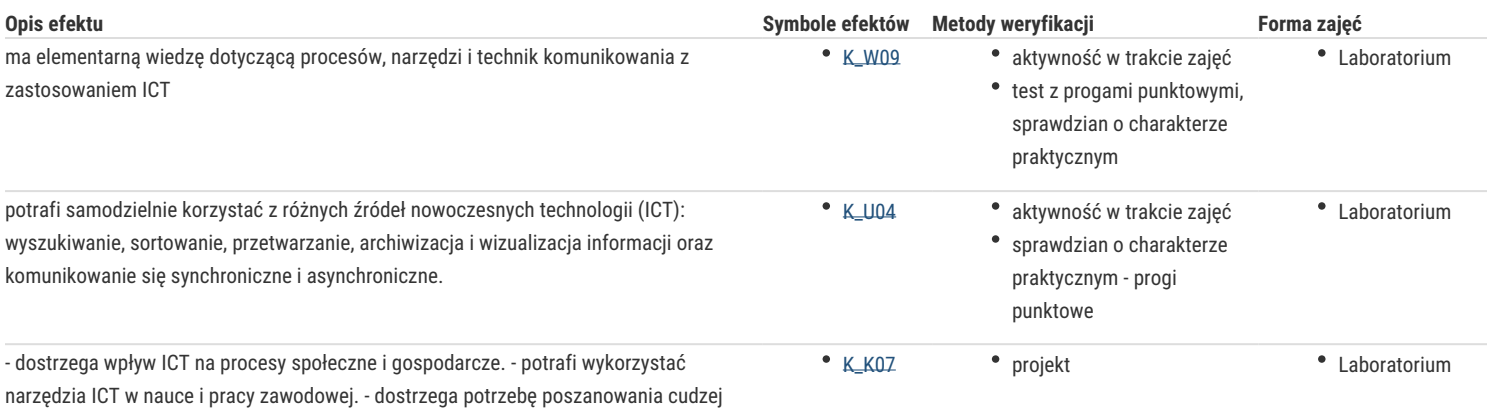

własności intelektualnej, przestrzega praw autorskich. - odpowiedzialnie przygotowuje się do swojej pracy, projektuje i wykonuje działania pedagogiczne z zastosowaniem ICT.

# Warunki zaliczenia

Wiedza teoretyczna zdobywana podczas zajęć oraz samodzielnej pracy z książką oraz kursem online (przede wszystkim K\_W09) będzie sprawdzana z zastosowaniem testów z progami punktowymi (pytania zamknięte i otwarte). Warunkiem uzyskania oceny pozytywnej jest zdobycie minimum 60% punktów z zakresu zgodnego z przedstawionym na pierwszych zajęciach katalogiem.

Umiejętności praktyczne, np. korzystanie z edytora tekstu, arkusza kalkulacyjnego itp. będą weryfikowane na podstawie oceny jakości prac – sprawdzian z progami punktowymi. Warunkiem uzyskania oceny pozytywnej jest zdobycie minimum 60% punktów.

Weryfikacja kompetencji społecznych odbywa się na podstawie analizy realizowanych samodzielnie projektów (prezentacje multimedialne oraz strony internetowe) z zastosowaniem progów punktowych. Warunkiem uzyskania oceny pozytywnej jest zdobycie minimum 60% punktów. **Zaliczenie laboratoriów:** zaliczenie wszystkich podlegających ocenie kolokwiów, zadań i prac.

## Literatura podstawowa

- 1. Furmanek M., (red.), Technologie informacyjne w warsztacie pracy nauczyciela, Oficyna Wydawnicza Uniwersytetu Zielonogórskiego, Zielona Góra 2008.
- 2. Jędryczkowski J., Prezentacje multimedialne w pracy nauczyciela, Oficyna Wydawnicza Uniwersytetu Zielonogórskiego, Zielona Góra 2008.
- 3. Materiały prowadzącego:

http://www.uz.zgora.pl/~jjedrycz/przedmioty.html

oraz

http://www.uz.zgora.pl/~jjedrycz/elearning.html.

## Literatura uzupełniająca

- 1. Murray K., Microsoft Office 2010 PL. Praktyczne podejście, Wyd. Helion, Gliwice 2011.
- 2. Sokół M., OpenOffice.ux.pl 3.1. Ćwiczenia praktyczne, Wyd. Helion, Gliwice 2010.
- 3. http://www.uz.zgora.pl/~jjedrycz/publikacje.html (publikacje do pobrania).
- 4. http://www.uz.zgora.pl/~jjedrycz/elearning/html/000000a1\_komp.htm (zestaw komputerowy).
- 5. http://www.uz.zgora.pl/~jjedrycz/elearning/html/000000a3\_sys.htm (system operacyjny).
- 6. http://www.uz.zgora.pl/~jjedrycz/windows8.html (ergonomia pracy z systemem Windows).
- 7. http://www.uz.zgora.pl/~jjedrycz/elearning/html/000000a4\_bezp.htm (bezpieczeństwo systemu i danych).
- 8. http://www.uz.zgora.pl/~jjedrycz/elearning/libreoffice\_writer/index.htm (LibreOffice Writer).
- 9. http://www.uz.zgora.pl/~jjedrycz/elearning/word/word0/00hiper.htm (MS Word 2003).
- 10. http://www.uz.zgora.pl/~jjedrycz/elearning/msexcel/excel0/hiper000.htm (MS Excel podstawy).
- 11. http://www.uz.zgora.pl/~jjedrycz/elearning/opencalc1/opencalc/hiper000.htm (OpenOffice Calc podstawy).
- 12. http://www.uz.zgora.pl/~jjedrycz/elearning/excel1/index.htm (Excel tworzenie testów i ankiet).
- 13. http://www.uz.zgora.pl/~jjedrycz/elearning/htmlppt/00.htm (MS PowerPoint 2003).
- 14. http://www.uz.zgora.pl/~jjedrycz/elearning/impress/00hiper.htm (OpenOffice Impress).
- 15. http://www.uz.zgora.pl/~jjedrycz/elearning/www\_w\_5min/index.htm

## Uwagi

Kurs z materiałami dydaktycznymi, listami zadań oraz wymaganiami jest dostępny na platformie e-learningowej Katedry oraz na stronie: http://www.uz.zgora.pl/~jjedrycz

Zmodyfikowane przez dr Marcin Szumigraj (ostatnia modyfikacja: 06-09-2016 00:14)

Wygenerowano automatycznie z systemu SylabUZ